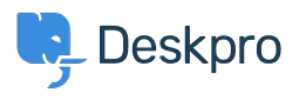

База знания > Deskpro Legacy > What account details do I use with the VM 'Login to server' option?

## What account details do I use with the VM 'Login to server' option?

Ben Henley - 2017-11-10 - Коментари (0) - Deskpro Legacy

The account you use to log in here is the root Linux user for the VM image - this is not the same as your Deskpro admin account.

The username is root.

The password is the one you entered at this prompt when you were first setting up the VM (unless it has since been updated from the command line).

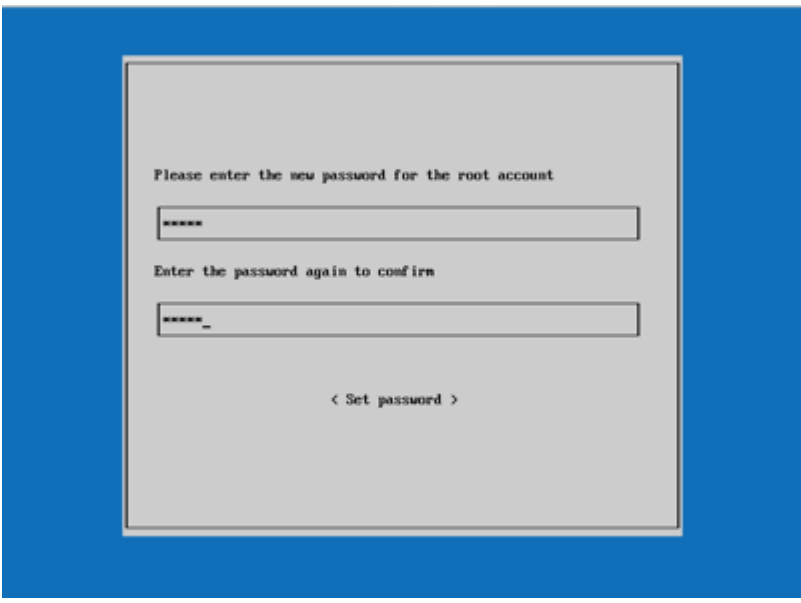